# Álgebra Lineal II

**TEMA III**- Espacios afines. **Capítulo 1**. El espacio afín.

# **Subvariedades afines. Ecuaciones de rectas y planos.**

*Luis Fuentes García (2022).* 

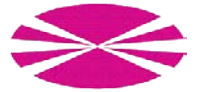

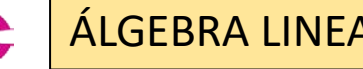

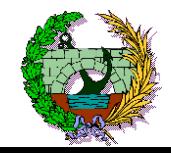

### **Definición de subvariedad afín.**

**Partimos de un espacio afín euclídeo** E asociado a un **espacio vectorial V** dotado de un **producto escalar.** 

**Idea**: Adaptar el concepto de **subespacio vectorial** al contexto de un **espacio afín.**

**Diferencia esencial:** Un **subespacio vectorial** siempre **pasa por el origen**.

Una **subvariedad afín NO** tiene **necesariamente que pasar por el origen**.  $\big\{$ 

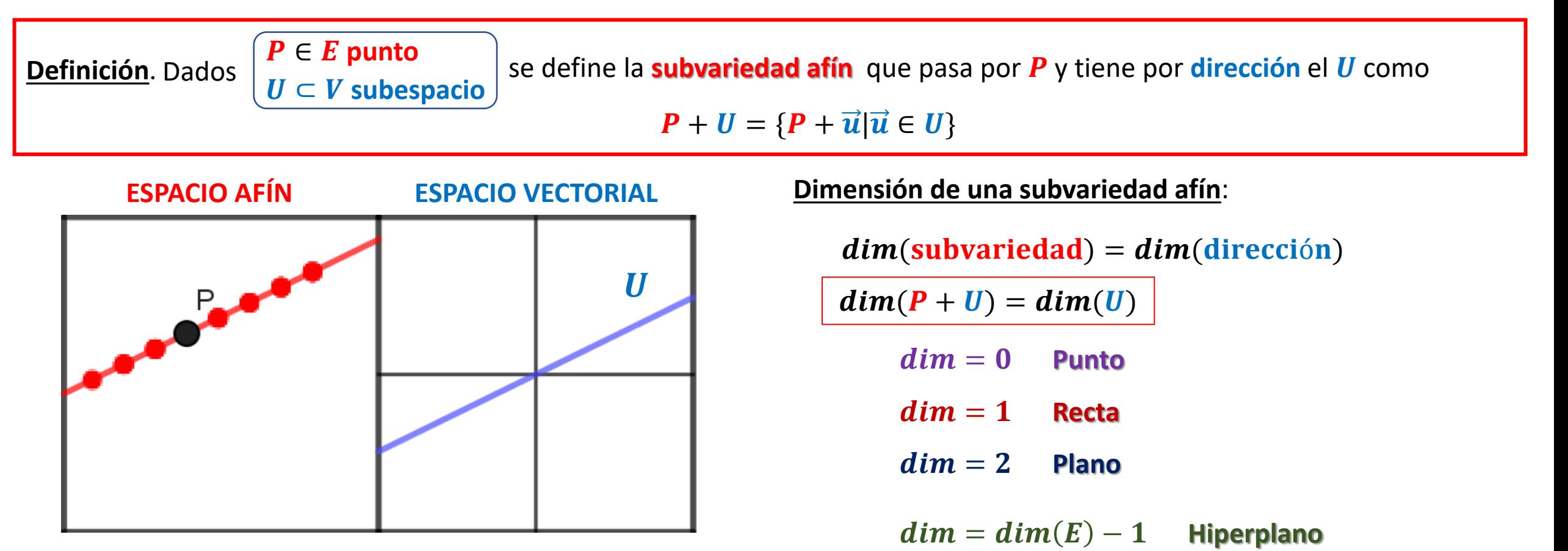

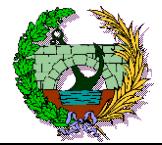

#### **Diferencia entre ecuaciones paramétricas e implícitas.**

**Idea**: Las **ecuaciones** de un **objeto geométric**o nos permiten **manipularlo** y **estudiarlo algebraicamente**.

#### **Ecuaciones paramétricas. Ecuaciones implícitas.**

```
Obtenemos puntos del objeto dando valores
a uno o varios parámetros.
```
**PARAMÉTRICA:**  $(x, y) = (0, 1) + \lambda(3, 1)$ 

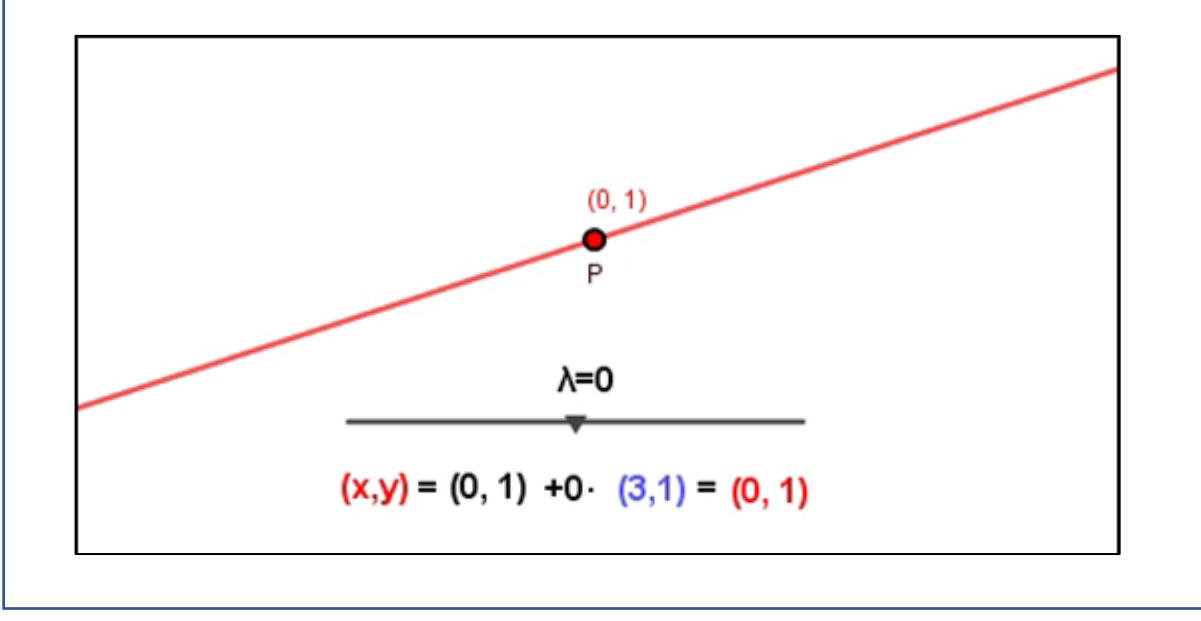

Son un **criterio** para decidir si un **punto pertenece o no** al **objeto** geométrico.

**IMPLÍCITAS:**  $x - 3y + 3 = 0$ 

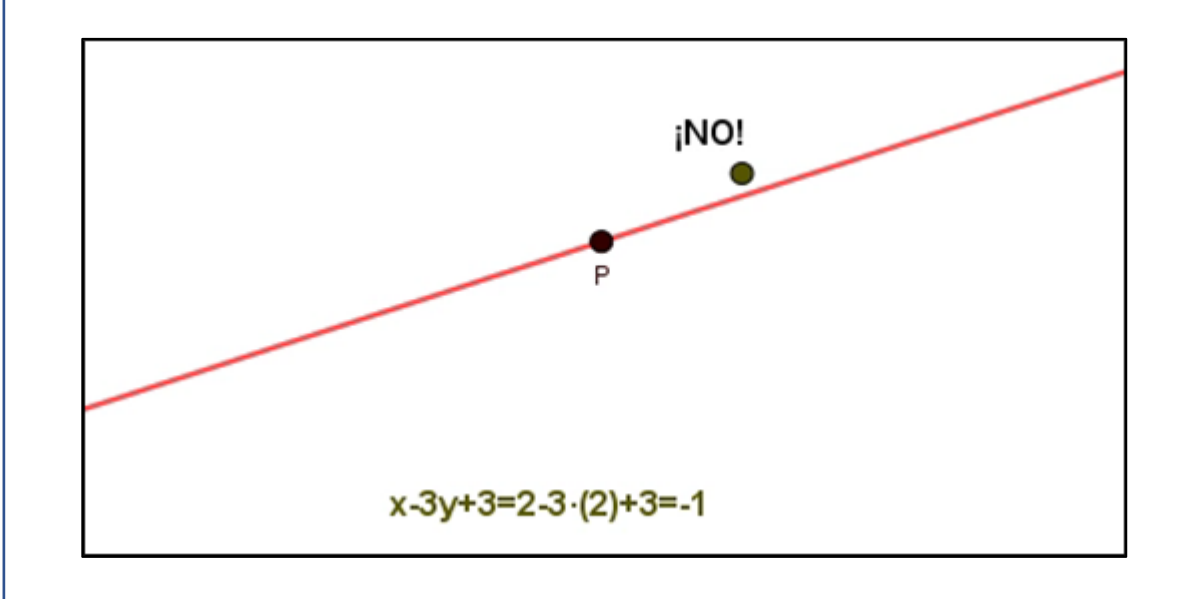

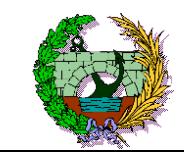

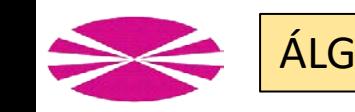

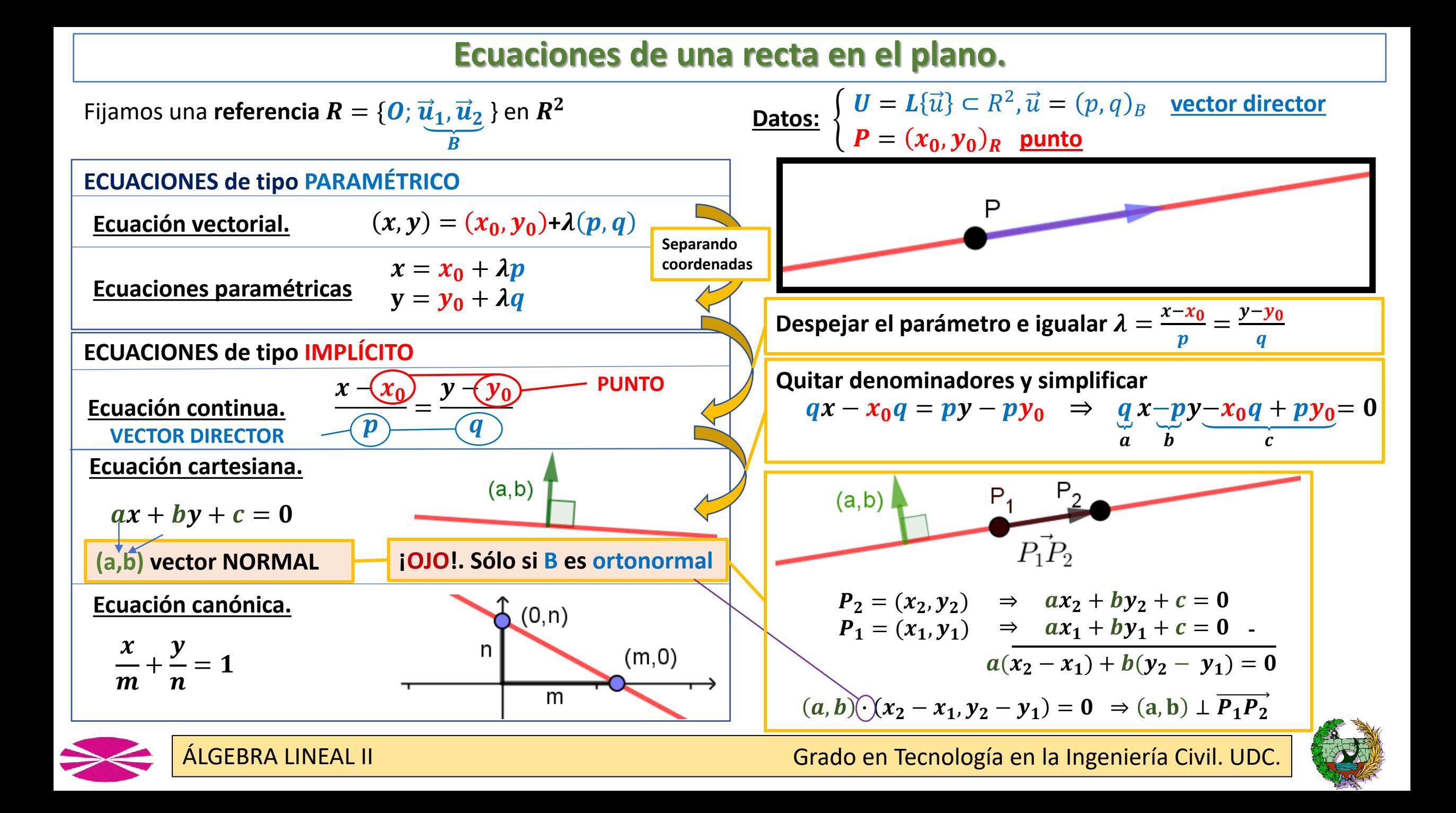

#### **Ecuaciones de una recta en el plano.**

Fijamos una **referencia** 
$$
R = \{O; \overrightarrow{u}_1, \overrightarrow{u}_2\}
$$
 en  $R^2$ 

#### **ECUACIONES de tipo PARAMÉTRICO**

Equación vectorial. 
$$
(x, y) = (x_0, y_0) + \lambda (p, q)
$$

 $x = x_0 + \lambda p$ **Ecuaciones paramétricas**

## $y = y_0 + \lambda q$

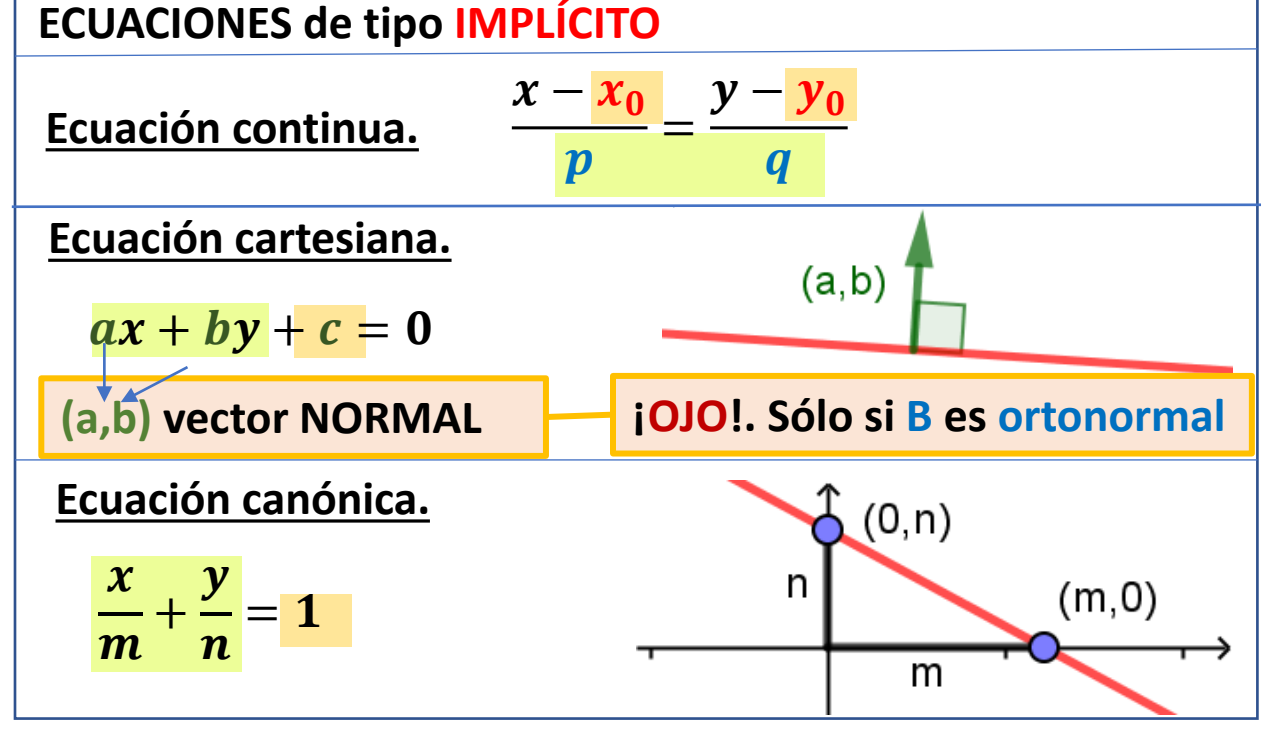

Figamos una **referencia** 
$$
R = \{0; \overrightarrow{u_1}, \overrightarrow{u_2}\}
$$
 en  $R^2$ 

\nOut  $R^2$ 

\nOut  $R^2$ 

\nOut  $R^2$ 

\nOut  $R^2$ 

\nOut  $R^2$ 

\nOut  $R^2$ 

\nOut  $R^2$ 

\nOut  $R^2$ 

\nOut  $R^2$ 

\nOut  $R^2$ 

\nOut  $R^2$ 

\nOut  $R^2$ 

\nOut  $R^2$ 

\nOut  $R^2$ 

\nOut  $R^2$ 

\nOut  $R^2$ 

\nOut  $R^2$ 

\nOut  $R^2$ 

\nOut  $R^2$ 

\nOut  $R^2$ 

\nOut  $R^2$ 

\nOut  $R^2$ 

\nOut  $R^2$ 

\nOut  $R^2$ 

\nOut  $R^2$ 

\nOut  $R^2$ 

\nOut  $R^2$ 

\nOut  $R^2$ 

\nOut  $R^2$ 

\nOut  $R^2$ 

\nOut  $R^2$ 

\nOut  $R^2$ 

\nOut  $R^2$ 

\nOut  $R^2$ 

\nOut  $R^2$ 

\nOut  $R^2$ 

\nOut  $R^2$ 

\nOut  $R^2$ 

\nOut  $R^2$ 

\nOut  $R^2$ 

\nOut  $R^2$ 

\nOut  $R^2$ 

\nOut  $R^2$ 

\nOut  $R^2$ 

\nOut  $R^2$ 

\nOut  $R^2$ 

\nOut  $R^2$ 

\nOut  $R^2$ 

\nOut  $R^2$ 

\nOut  $R^2$ 

\nOut  $R^2$ 

\

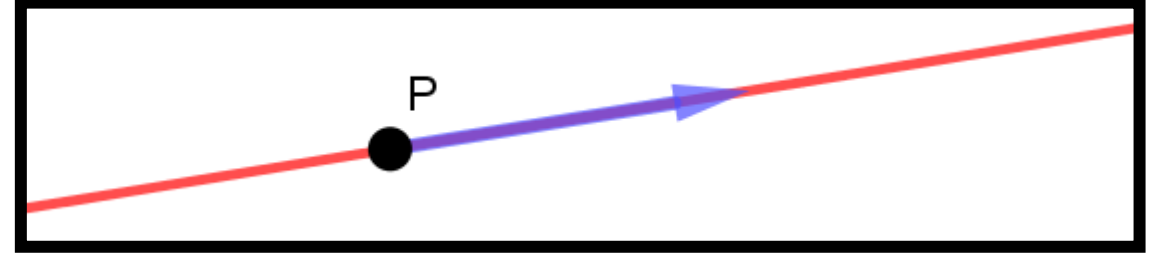

#### **En todas las ecuaciones:**

**- Parte vectorial**: Son las **ecuaciones** que manejábamos para **subespacios vectoriales**.

**- Parte afín.** Aparecen unos **factores sumados** que reflejan el **desplazamiento** de los **vectores** que podemos hacer a cualquier **punto**.

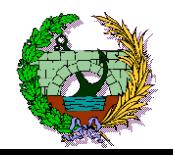

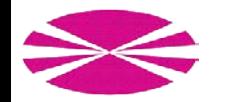

#### **Ejemplo 1: Recta en el plano conocido punto y vector director.**

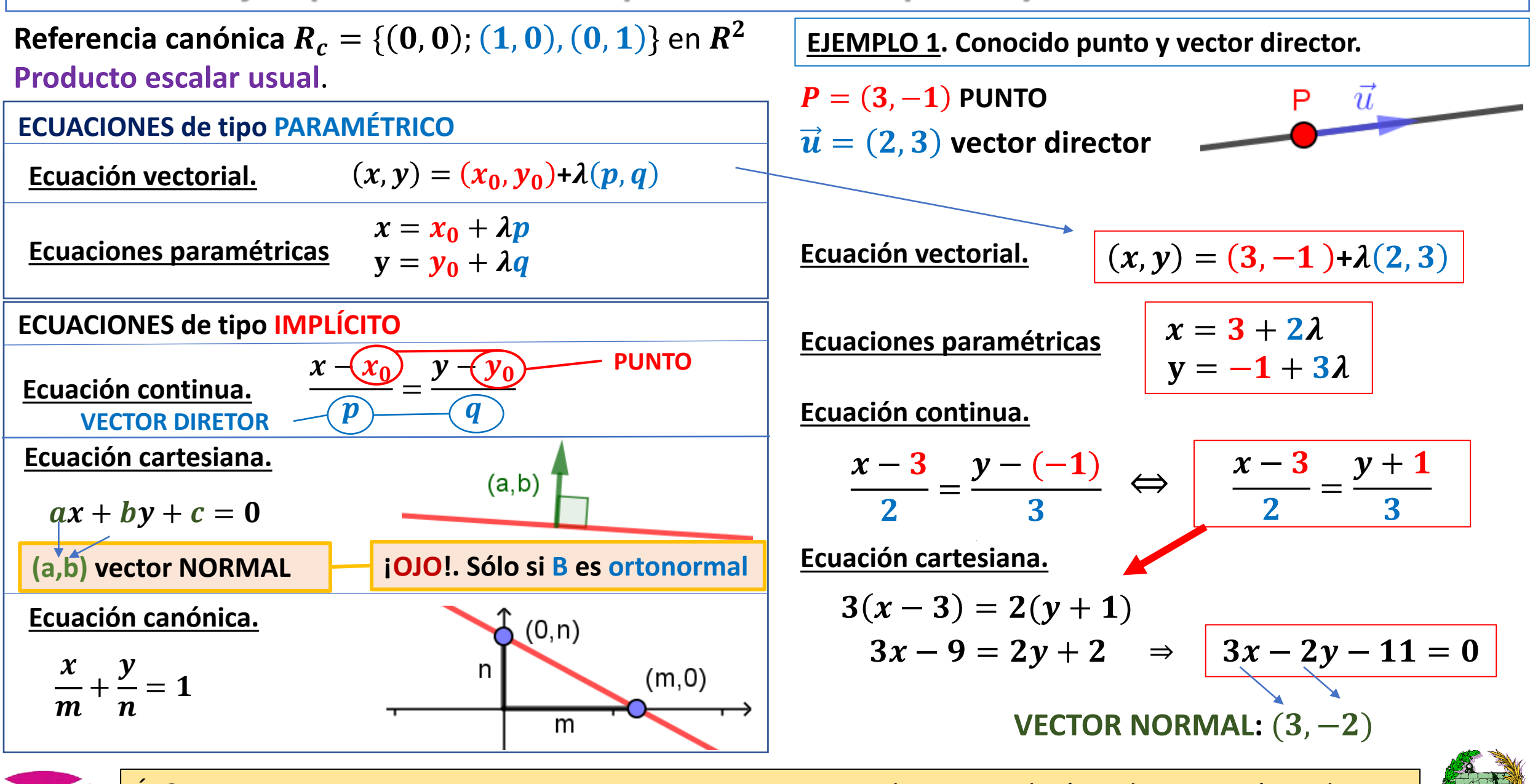

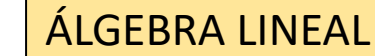

#### **Ejemplo 2: Recta en el plano conocido punto y vector normal.**

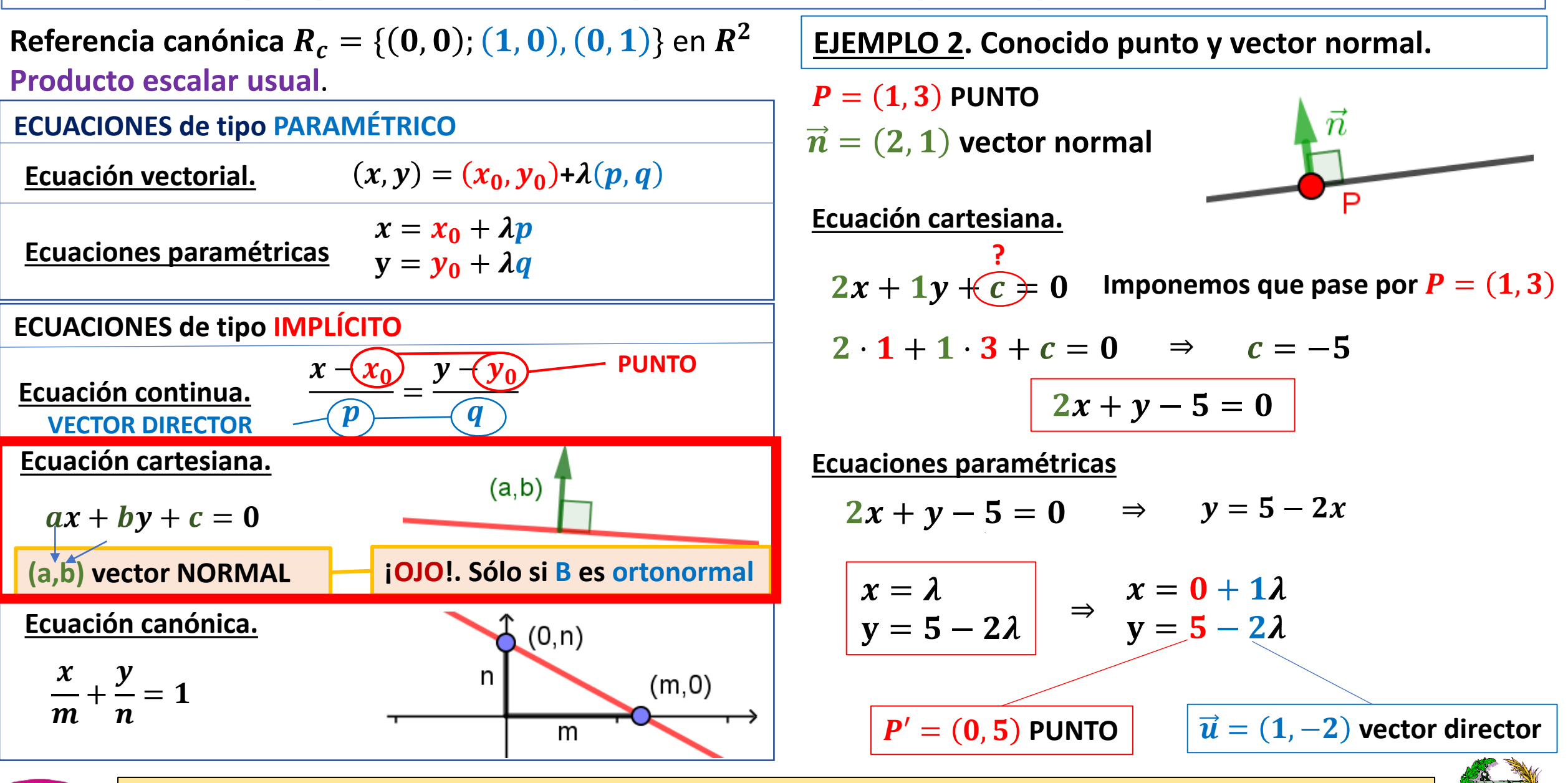

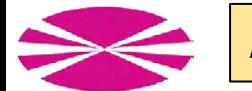

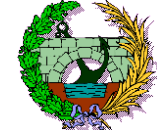

#### **Ejemplo 3: Recta en el plano por dos puntos.**

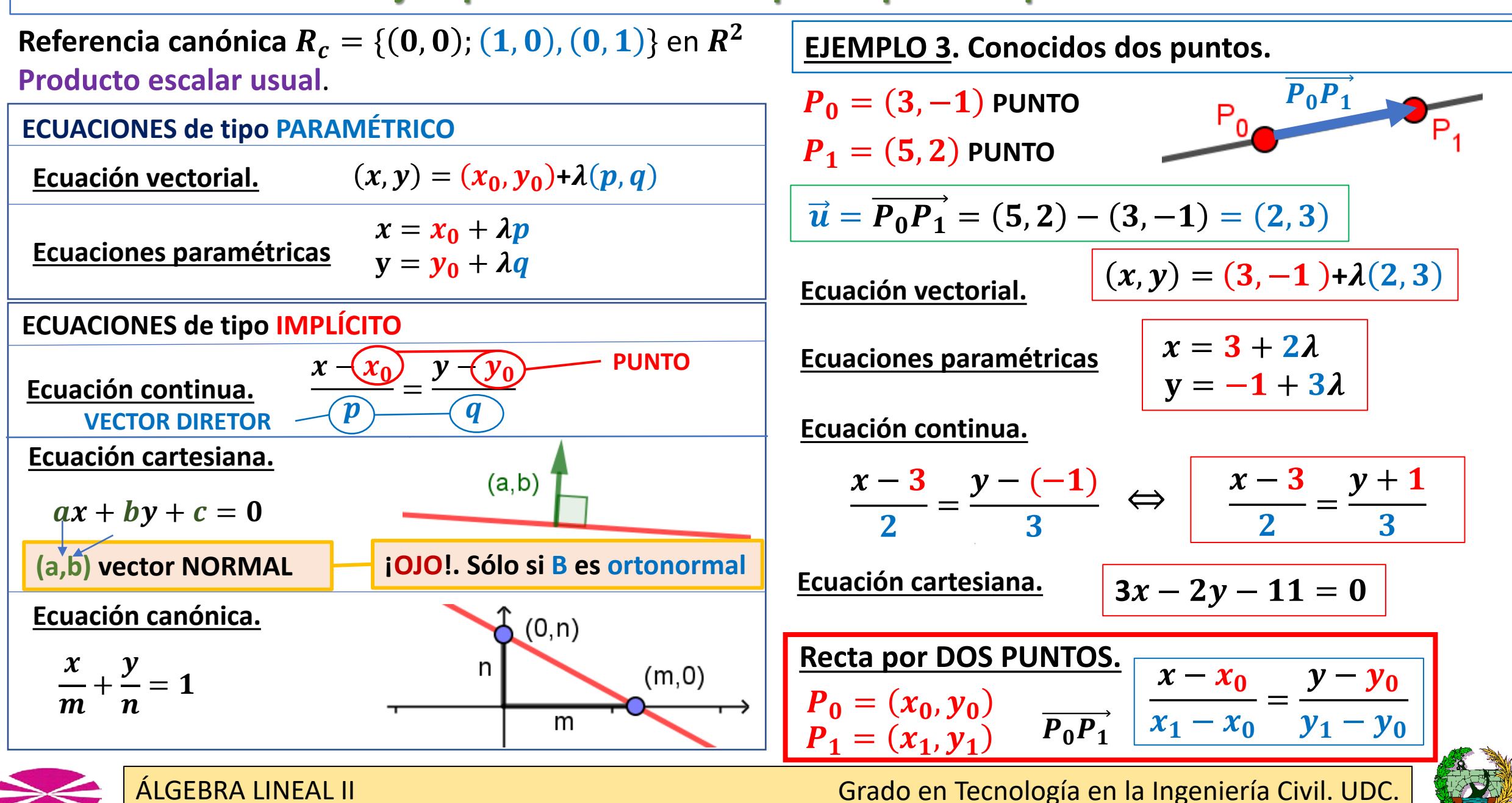

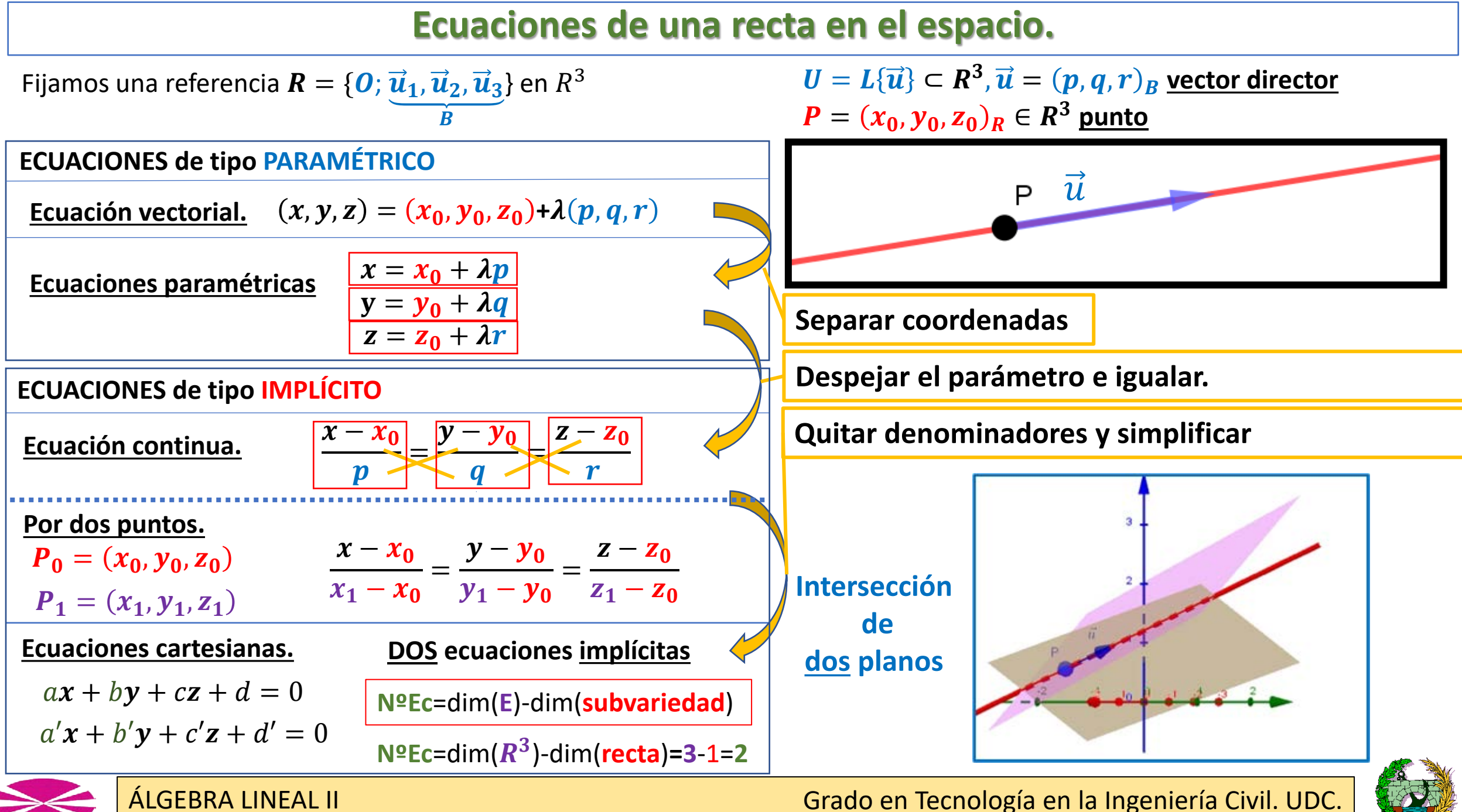

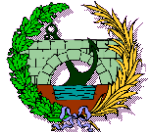

#### **Ejemplo 4. Recta en el espacio por dos puntos.**

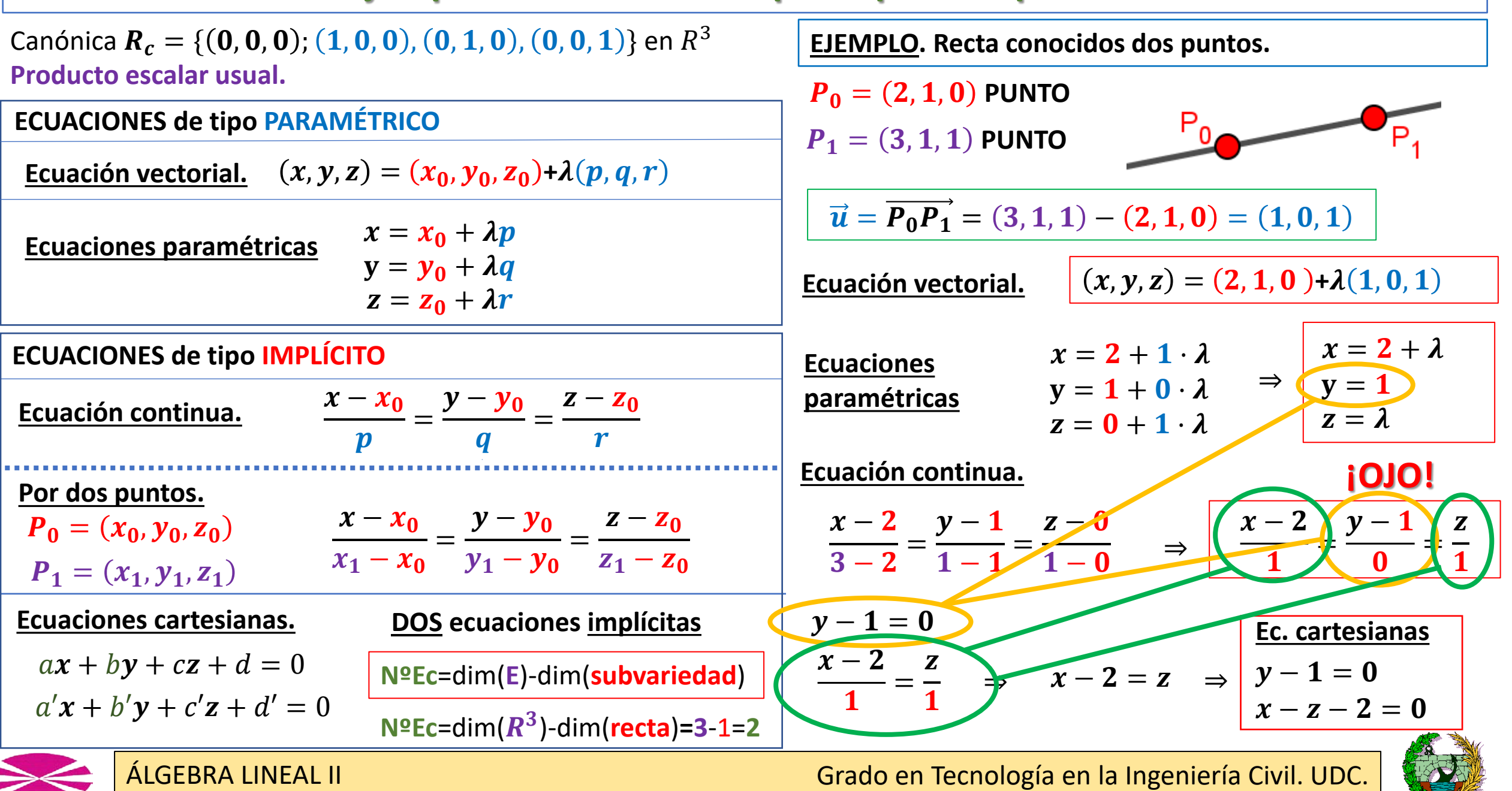

#### **Ecuaciones de un plano en el espacio.**

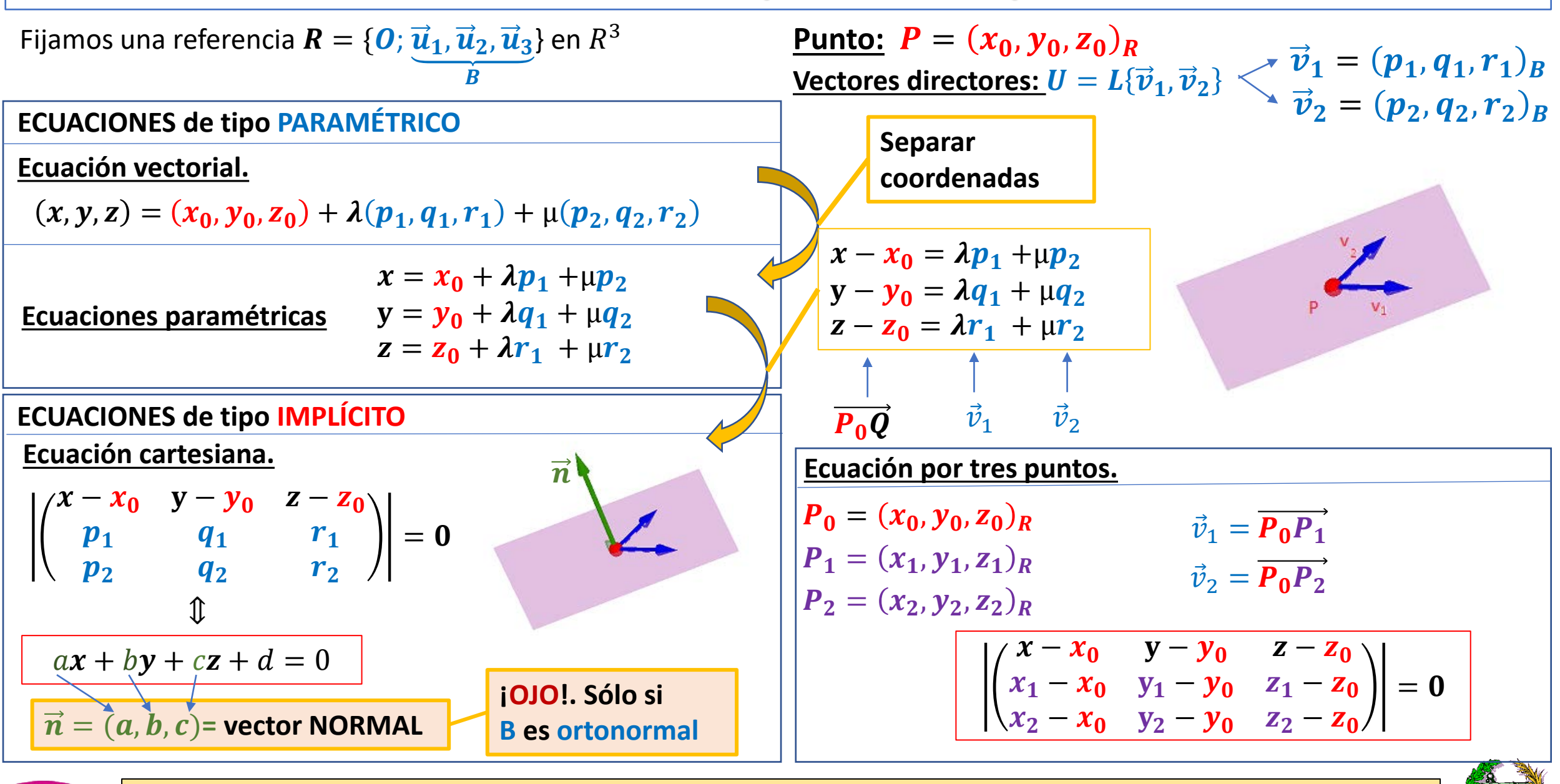

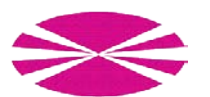

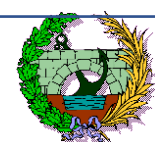

#### **Ecuaciones de un plano en el espacio.**

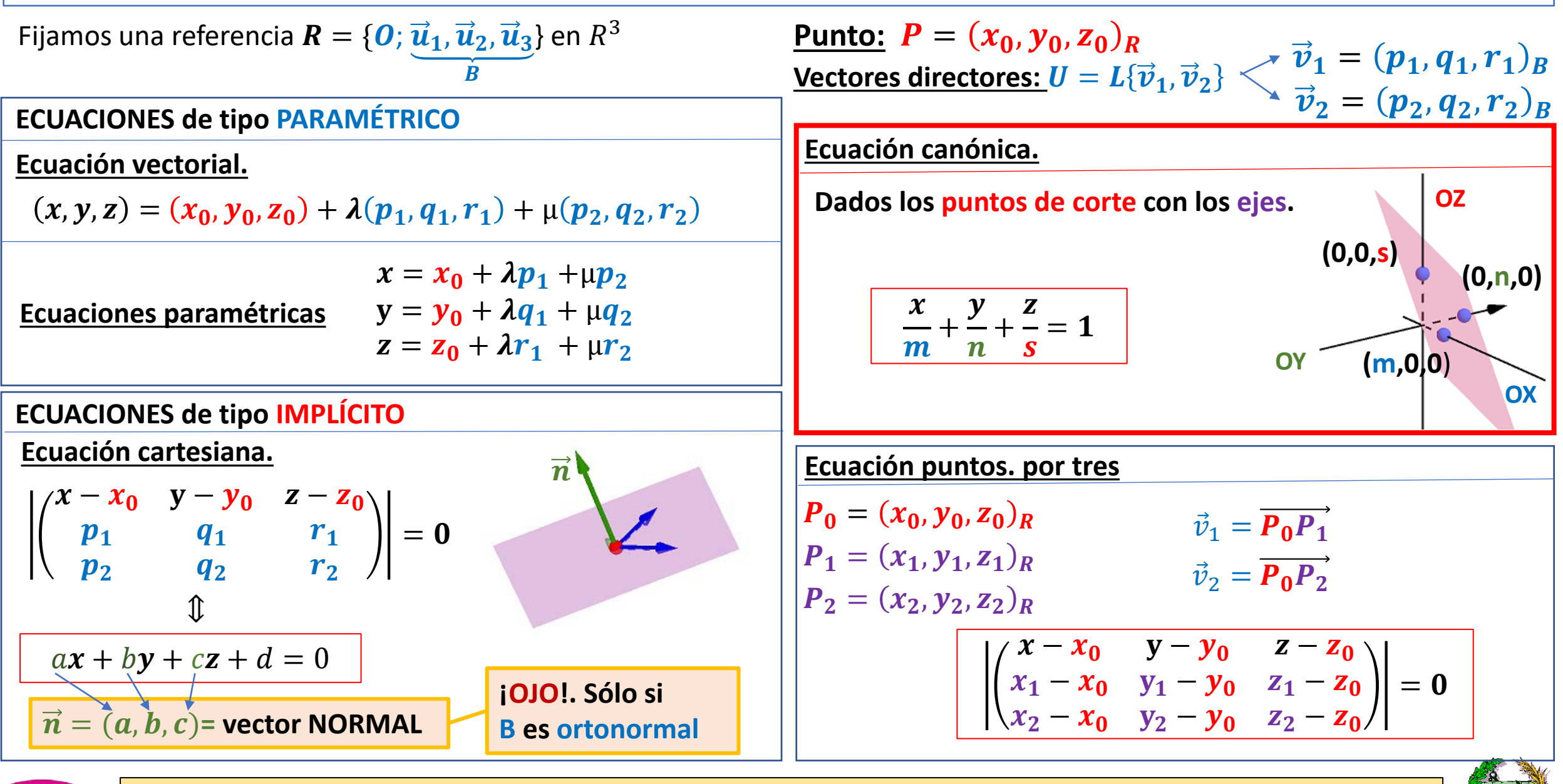

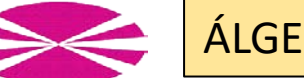

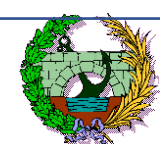

#### **Ejemplo: plano paralelo a una recta y pasando por dos puntos dados.**

Canónica  $R_c = \{(0, 0, 0), (1, 0, 0), (0, 1, 0), (0, 0, 1)\}$  en  $R^3$ . **Producto escalar usual.** 

**Plano** que pasa por  $A = (1, 0, 0)$ ,  $B = (0, 1, 0)$  y es <u>paralelo</u> a la recta r de ecuaciones:  $\begin{cases} x - y - 1 = 0 \\ 2x - 3z + 4 = 0 \end{cases}$ 

$$
(2x-3z+4=0
$$

$$
\overrightarrow{AB} = (-1,1,0)
$$

 $\boldsymbol{u} = (1, 1,$ 

 $\mathbf{z}$ 

)

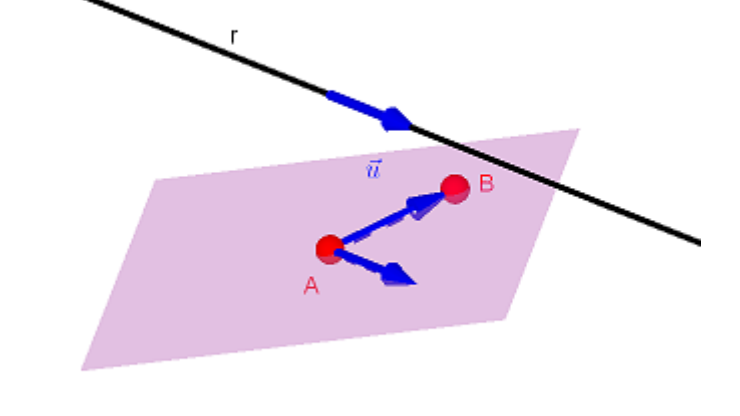

$$
1) AB = B - A = (0, 1, 0) - (1, 0, 0) = (-1, 1, 0)
$$

2) 
$$
r \equiv \begin{cases} x - y - 1 = 0 \\ 2x - 3z + 4 = 0 \end{cases}
$$

Hallar paramétricas resolviendo el sistema.

$$
x = y + 1
$$
  
\n
$$
z = \frac{2x + 4}{3} = \frac{2(y + 1) + 4}{3}
$$
  
\n
$$
\Rightarrow \begin{cases} x = 1 + \mu \\ y = \mu \end{cases}
$$
  
\n
$$
z = 2 + \frac{2}{3}\mu
$$
  
\n
$$
\frac{1}{u} = (3, 3, 2)
$$

#### **PLANTEAMIENTO.**

1) Vector  $\overrightarrow{AB}$  del plano.

2) Vector  $\vec{u}$  director de recta **r.** 

3) **Plano**: punto **A** y dos vectores  $\overrightarrow{AB}$ ,  $\overrightarrow{u}$ .

**3) Plano** conocido un punto y dos vectores: A,  $\overrightarrow{AB}$ ,  $\overrightarrow{u}$  $x-1$   $y-0$   $z-0$  $-1$  1 0  $3 \t 3 \t 2$  $= 0 \Rightarrow 2x + 2y - 6z - 2 = 0$ 

$$
x+y-3z-1=0
$$

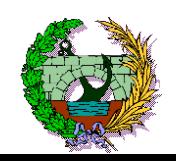

#### **Ejemplo: plano paralelo a una recta y pasando por dos puntos dados.**

Canónica  $R_c = \{(0, 0, 0), (1, 0, 0), (0, 1, 0), (0, 0, 1)\}$  en  $R^3$ . **Producto escalar usual.** 

**Plano** que pasa por  $A = (1, 0, 0)$ ,  $B = (0, 1, 0)$  y es paralelo a la recta r de ecuaciones:

$$
\begin{cases}\nx-y-1=0\\2x-3z+4=0\n\end{cases}
$$

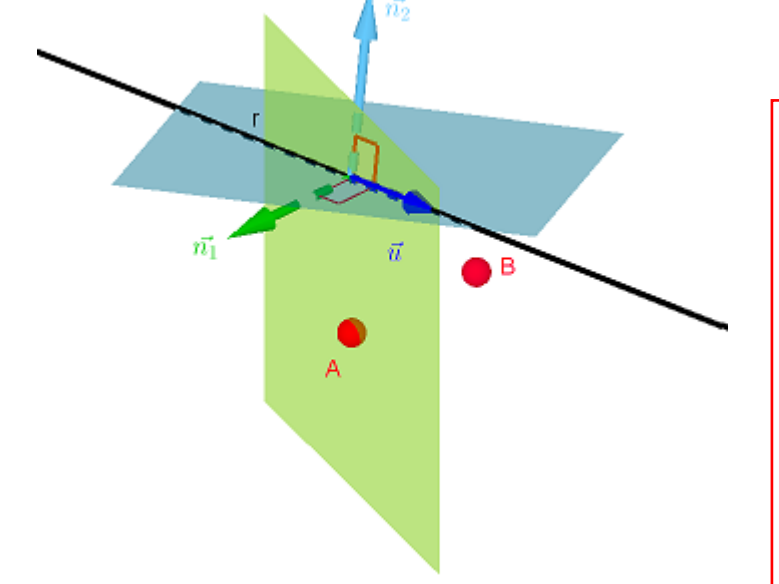

1)  $\overrightarrow{AB} = B - A = (0, 1, 0) - (1, 0, 0) = (-1, 1, 0)$  $\overrightarrow{AB} = (-1, 1, 0)$ 

2) 
$$
r = \begin{cases} x - y - 1 = 0 \\ 2x - 3z + 4 = 0 \end{cases}
$$
  $\Rightarrow \overrightarrow{n_1} = (1, -1, 0)$   
 $\Rightarrow \overrightarrow{n_2} = (2, 0, -3)$ 

Hallar  $\vec{u}$  como **p.vectorial** de los **vectores normales** de los **planos** que contienen a **r.** 

$$
\vec{u} = \vec{n_1} \times \vec{n_2} = \begin{vmatrix} \vec{e}_1 & \vec{e}_2 & \vec{e}_3 \\ 1 & -1 & 0 \\ 2 & 0 & -3 \end{vmatrix} = 3\vec{e}_1 + 3\vec{e}_2 + 2\vec{e}_3
$$

$$
\vec{u}=(3,3,2)
$$

#### **PLANTEAMIENTO.**

1) Vector  $\overrightarrow{AB}$  del plano.

2) Vector  $\vec{u}$  director de recta **r.** 

3) **Plano**: punto **A** y dos vectores  $\overrightarrow{AB}$ ,  $\overrightarrow{u}$ .

**3) Plano** conocido un punto y dos vectores: A,  $\overrightarrow{AB}$ ,  $\overrightarrow{u}$ 

$$
\left|\begin{pmatrix} x-1 & y-0 & z-0 \ -1 & 1 & 0 \ 3 & 3 & 2 \end{pmatrix}\right|=0 \Rightarrow 2x+2y-6z-2=0
$$
  

$$
x+y-3z-1=0
$$

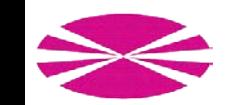

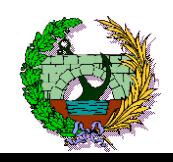